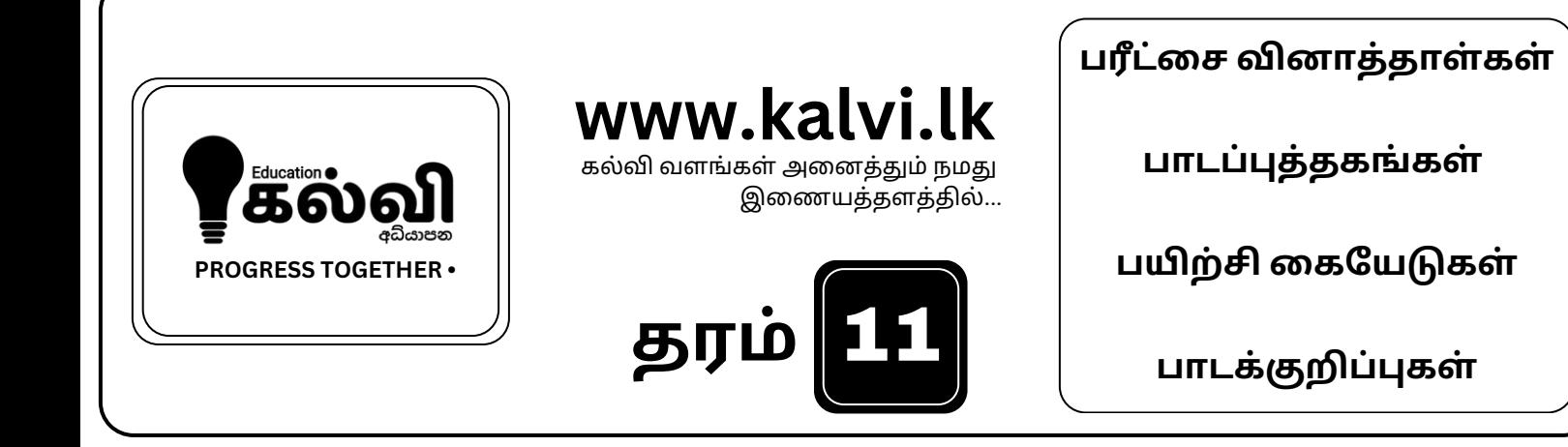

# **FOR GRADE 06-11** CLASSES **JOIN NOW**

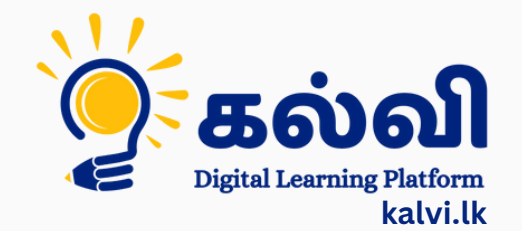

**தமி ழ் [மற்றும்ஆங்கி](https://wa.me/message/KFPFYYR6FMFMP1) லமொ ழி மூலமா ன இணை யவழி வகுப்புகள்**

**8 075 287 1457** 

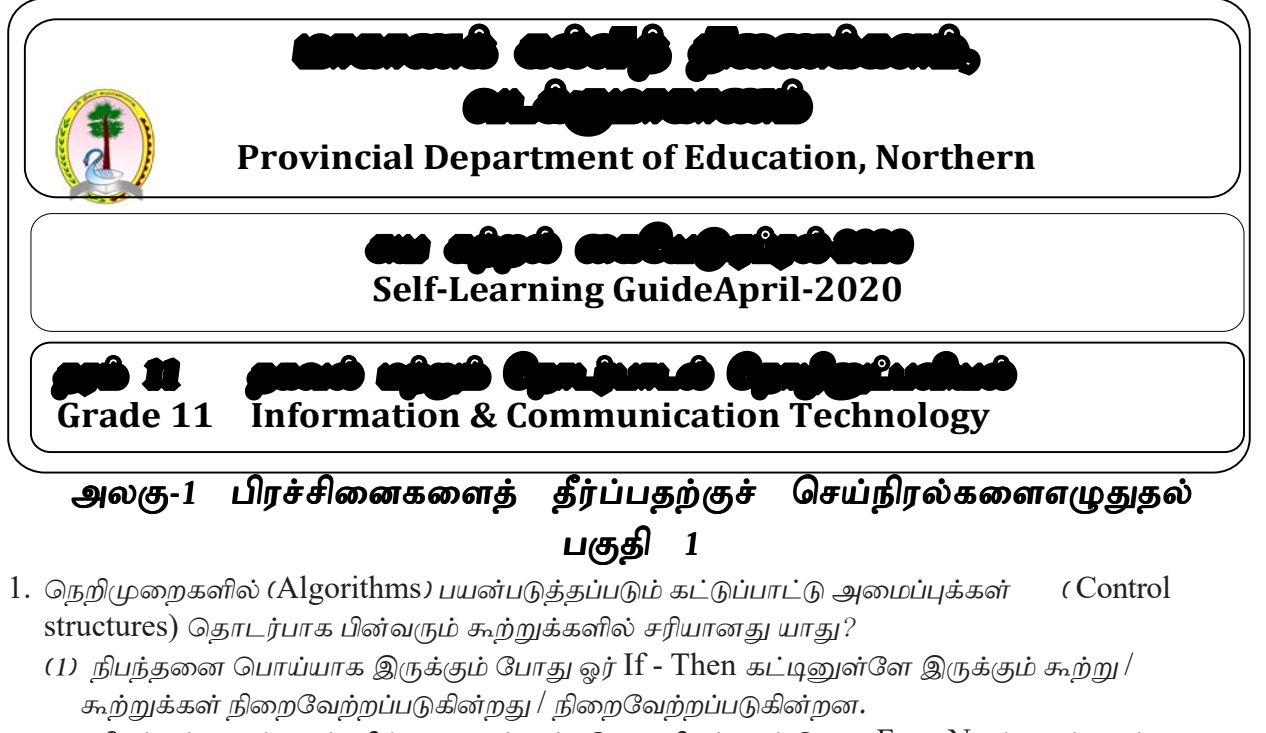

- (2) மீண்டும் வரும் எண்ணிக்கை முன்கூட்டியே அறியப்படும் போது For Next தடத்தைப் பயன்படுத்தலாம்
- (3) ஒரு For Next தடத்தினுள்ளே If Then கட்டைப் பயன்படுத்த முடியாது.
- (4) If Then கட்டை உள்ளமைக்க ( nest )  $\mu$ риштது.
- 2. ஒரு செய்நிரலாக்க மொழியில் (Programming language ) உள்ள பணி செய்குநர்கள் ( operators) தொடர்பாக பின்வரும் கூற்றுக்களைக் கருதுக.

A *–*ஒரு பணி செய்குநர் ஒரு மாறியில் அல்லது ஒன்றுக்கு மேற்பட்ட மாறிகளில் ஒரு செய்பணியைச் செய்கின்றார்.

B - ஒரு கோவை (  $expression$  ) ஒன்றுக்கு மேற்பட்ட பணி செய்குநர்களைக் கொண்டிருக்கலாம்.

 $C$  - ஒப்பீட்டுப் பணி செய்குநர்கள் (comparison operators) இரு கோவைகளை ஒப்பிடுகின்றனர்.  $\Omega$ மற்குறித்த கூற்றுக்களில் எவை சரியானவை $\Omega$ 

- (1)  $A, B$  ஆகியன மாத்திரம் (2)  $A, C$  ஆகியன மாத்திரம்
- (3)  $B, C \rightarrow B$ தியன மாத்திரம் (4)  $A, B, C \rightarrow B$ திய எல்லாம்
- 3. தொகுப்பியையும் (compiler) வரிமொழிமாற்றியையும் (interpreter) பற்றிப் பின்வருவனவற்றில் எது சரியானகு
	- (1) செய்நிரல் நிறைவேற்றப்படு முன்னர் வரிமொழிமாற்றி எல்லாக்கூற்றுக்களையும் யந்திர மொழியாகப் பெயர்க்கின்றது.
	- (2) செய்நிரல் நிறைவேற்றப்படும்போது தொகுப்பி ஒவ்வொரு கூற்றையும் ஒரு தடவைக்கு ஒன்று வீதம் யந்திர மொழி அறிவுறுத்தல்களாகப் பெயர்க்கின்றது.
	- (3) செய்நிரலை நிறைவேற்றுவதற்குத் தொகுப்பிக்கு வரிமொழிமாற்றி தேவை.
	- (4) செய்நிரல் நிறைவேற்றப்படும்போது வரிமொழிமாற்றி ஒவ்வொரு கூற்றையும் ஒரு தடவைக்கு <u>ஒன்று</u> வீதம் யந்திர மொழி அறிவுறுத்தல்களாகப் பெயர்க்கின்றது.

பின்வரும் பாச்சற் கோட்டுப்படத்தைக் கருதி 4 தொடக்கம் 7 வரையுள்ள வினாக்களுக்கு விடை தருக

04. தரப்பட்டுள்ள பாச்சற்கோட்டுப்படத்தில் எவ்வகைக் கடடுப்பாட்டுக்கட்டமைப்புக்கள்

அடங்கியுள்ளன.

(1) மீள்வருகை (Repetition), வரிசைமுறை (Sequence)

- (2)  $\omega$ fl $\omega \in (L_1, L_2)$  (Sequence),  $\omega$ <sub>J</sub>flay (Selection)
- (3) மீள்வருகை, தெரிவு
- (4) மீள்வருகை, தெரிவு, வரிசை $\mu$ றை

### [kalvi.lk](https://kalvi.lk)

05. பாச்சற் கோட்டுப்படத்தில; Tax= $0.01^*$ Pay என்னும் செயன்முறையை (Process) நிறைவேற்றுகின்ற மிகச் சரியான நிபந்தனையைத் தெரிவு செய்க. A - Status<1  $B - Status > 1$  $C - Status = 1$ (1) A மாத்திரம் (2) B மாத்திரம் (3) A அல்லது  $B$  (1)  $B, C$  ஆகியன மாத்திரம் 06. பாச்சற் கோட்டுப்படத்தின் வருவீளைவு (Output) யாது (1) 100 (2) 500 (3) 1000 (4) 5000 07. தொடக்கப் பெறுமானம் Status=1 ஆனது Status=2 ஆக மாற்றப்படுமெனின், பாச்சற் கோட்டுப்படத்தின் வருவிளைவு (1) 5 (2) 50 (3) 500 (3) 500 (4) 5000 08. தரப்பட்ட போலிக்குறி முறையின் வருவிளைவாகக் கிடைப்பது  $x=5$  $p=3$  $x=p+x$ While  $(x>6)$ Display x End While (1) 8  $(2)$   $\mathfrak{g}_{0}$ ( $\mathfrak{h}$   $\mathfrak{G}_{\mathsf{L}}$ IT  $\mathfrak{g}_{\mathsf{I}}$ ju  $\mathfrak{g}_{\mathsf{I}}$ ju  $\mathfrak{g}_{\mathsf{I}}$ ju  $\mathfrak{g}_{\mathsf{I}}$ ju  $\mathfrak{g}_{\mathsf{I}}$ (3) 11 (4) ஒரு போதும் முடிவடையமாட்டாது 09. m என்பது ஒரு முழு எண் மாறி ஆயின் பின்வுமாம் பணி செய் சுவிப  $m=50$ **START** While m>3 m=m-10  $Status = 1$  $Pay = 5000$ Loop (1) 5 தடவை செயற்படும் (2) 3 தட $\epsilon$ (3) 4 தடவை செயற்படும் (4) ஒரு  $\frac{N_{\rm O}}{N_{\rm G}}$   $\frac{N_{\rm O}}{S_{\rm{S}}}\frac{1}{\rm{S}}$ 10. தரப்பட்டுள்ள போலிக்குறிமுறையின் (psudoc  $\frac{1}{\text{Tax}} = 0.01 \cdot \text{Pay}}$ வருவிளைவாகத்தரப்படும் பெறுமானம் யாது. Begin Display Tax  $x=5$  $y=3$ **END**  $x=x-y$  $x=y-x$ display x end (1) 2 (2) -2 (3) 3.5 (4) 1

11. தரப்பட்டுள்ள போலிக்குறிமுறையின் (psudocode) display x என்பதன் மூலம் வருவிளைவாகத்தரப்படும் பெறுமானம் யாது**.** 

Begin  $x=2$ While x<11  $x=x+7$ End While

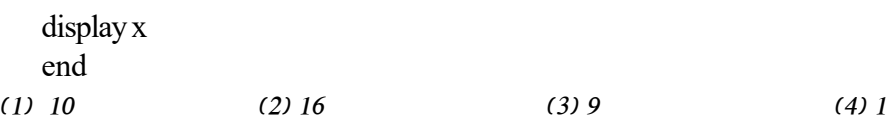

- 12. அணி  $(Array)$  பற்றிய கூற்றுக்களைக் கருதுக?
	- $A$  இது ஒரே வகையான தரவுகளைக் கொண்டிருக்கும்.
	- $B$  இது சுட்டியிடப்பட்ட ஒரே மாதிரியான பெயரைக் கொண்டிருக்கும்
	- $C$  இது வெவ்வேறு விதமான தரவுகளைக் கொண்டிருக்கும்.
	- மேற்குறித்தவற்றில் சரியானது / சரியானவை எது / எவை $\,$ ?
	- (1) A  $\mu$ µi B  $\mu$ µi (2) A  $\mu$ µi C  $\mu$ µi (3) B  $\mu$ µi C  $\mu$ uji (4) A, B, C  $\sigma$ ல்லாம்

#### பகுதி –  $\Pi$

- $01$ . இங்கு தரப்பட்ட பாய்ச்சற்கோட்டுப் படம் ஒரு குறித்த வீச்சிலான எண்களை பிாப்பிப்பகை காட்டுகின்றது**.** 
	- $(1)$  இதன் மூலம் பிறப்பிக்கப்படும் எண்களை எழுதுக $(2)$

(2) பாய்ச்சற் கோட்டுப்படத்தில் தரப்பட்ட தருக்கத்திற்குரிய போலிக்குறி முறையை (pseudo Code) எழுதுக?

 $(3)$   $0,2,6,12,20$ , எனும் எண்வரிசையைப் பெறுவதற்காக இப்பாய்சற் படத்தை எவ்வாறு மாற்றியமைத்தல் வேண்டும்?

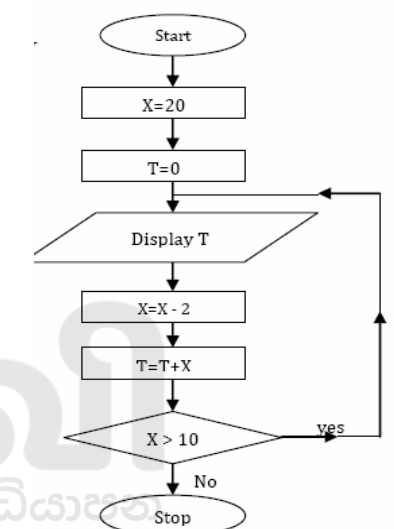

 $02.$  ஒரு மத்திய கல்லூரியில் ஏறத்தாழ 1200 மாணவர்கள் உள்ளனர். மாணவர்களின் அனுமதி எண்ணை (Admission Number) அடிப்படையாகக் கொண்டு இப்பாடசாலையின் மாணவர்கள் நான்கு இல்லங்களிற்கு குறித்தொதுக்கப்பட்டுள்ளனர். அனுமதி எண்ணை 4 இனால் வகுக்கும்போது கிடைக்கும் மீதி பின்வரும் அட்டவணையில் காணப்படுகின்றவாறு மாணவனின் இல்லத்தை இனங்காண பயன்படுத்தப்படுகின்றது.

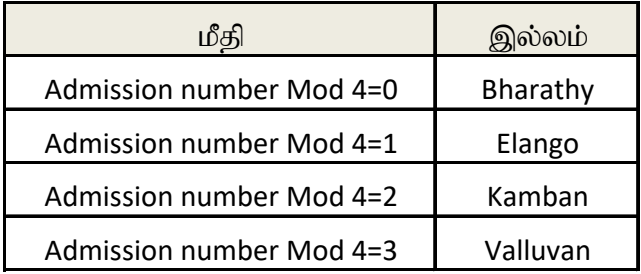

இங்கு **Mod** இனால் நிறைவெண் வகுத்தலின் மீதி தரப்பட்டுள்ளது.

இநத 1200 மாணவர்களின் பெயர்களையும் அவர்களுடைய இல்லங்களையும் அச்சிடுவதற்குப் பாடசாலைக்கு ஒரு கணினிச்செய்நிரல் தேவைப்படுகின்றது. நீர் இப்பாடசாலையின் கணினிச் செய்நிரலர் எனக்கொண்டு பின்வரும் வினாக்களுக்கு விடை தருக.

(1) செய்நிரலுக்காகக் கருதவேண்டிய உள்ளீட்டுப் புலத்தை (புலங்களை input fields() இனங்காண்க

- (2) செய்நிரலின் வருவிளைவுப்புலங்களை (output fields) இனங்காண க.
- (3) இச்செய்நிரலுக்காகப் பின்வரும் பாச்சற்கோட்டுப்படப் படிம அச்சு உம்மிடம் வழங்கப்பட்டுள்ளதெனக் கருதுக. பின்வரும் அட்டவணையை உமது விடைத்தாளில் பிரதி செய்து தேவையான வருவிளைவை பெறுவதற்கு இப்பாச்சற்கோட்டுப்படத்தில் தரப்பட்டுள்ள  $P$  தொடக்கம்  $Y$  வரையுள்ள முகப்பு அடையாளங்கள் ஒவ்வொன்றிற்கும் சரியான மாறியை (மாறிகளை) / பெறுமானத்தை (பெறுமானங்களை) / கோவையை / நிபந்தனையை எழுதுக. ( உமது விடைத்தாளில் பாச்சற்கோட்டுப்படத்தைப் பிரதிசெய்ய வேண்டியதில்லை)

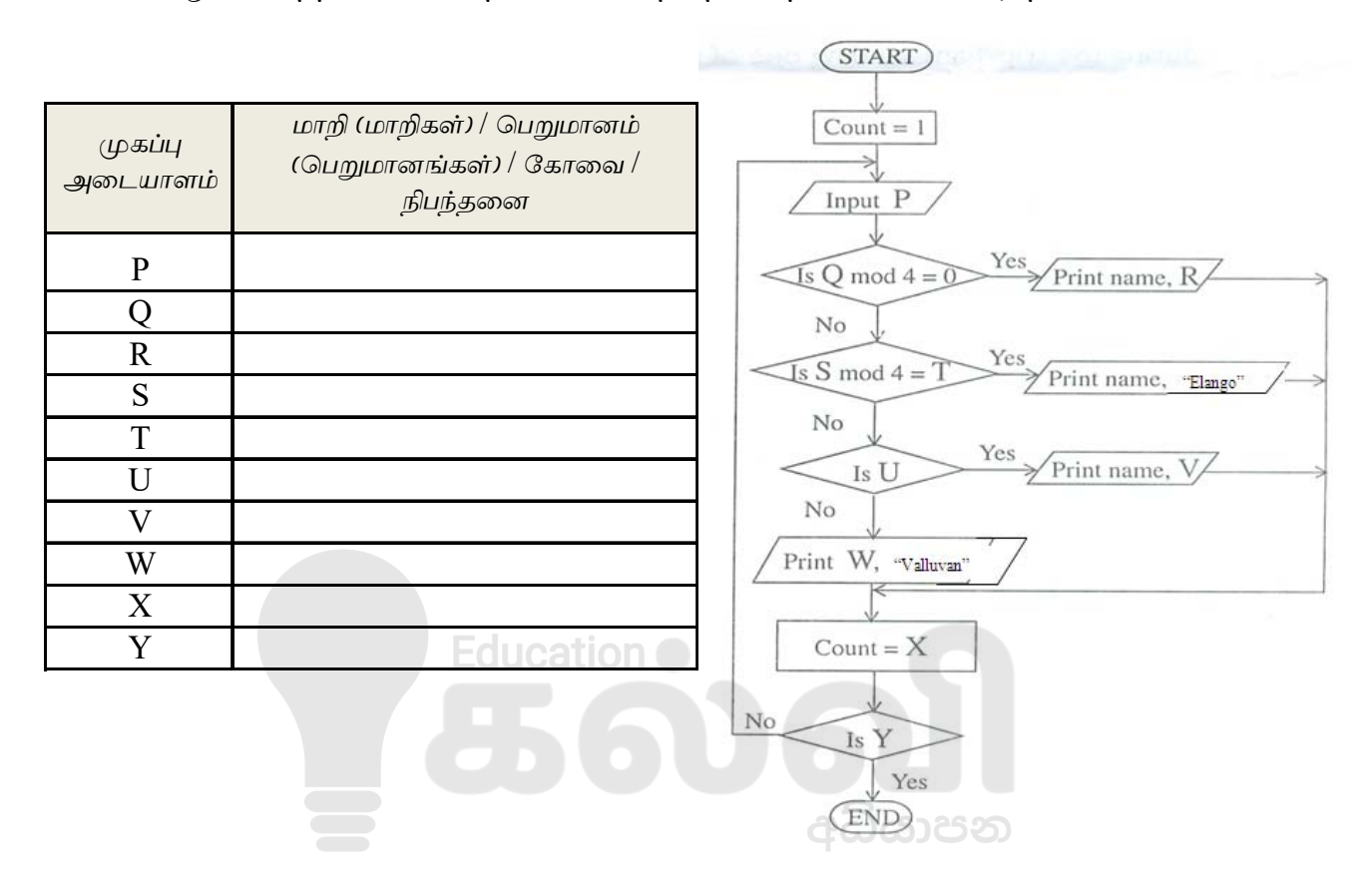

 $0$ 3. பாடசாலைக் கனிணி ஆய்வுகூடத்தின் வெப்பநிலையை சீர்படுத்துவதற்காக ஒரு மைய குளிராக்கித் தொகுதி ஒன்று பயன்படுத்தப்படுகின்றது.இத்தொகுதியானது ஆய்வுகூடத்தின் வெப்பநிலையை  $25^{\circ}$ C ஆக பேணுகின்றது.

(1) கீழே தரப்பட்டுள்ள பாய்ச்சற்கோட்டுப்படத்தில் பொருத்தமான கூற்றுக்களின் எழுத்துக்களை பயன்படுத்தி பூர்த்தி செய்க.

- **A-** குளிரூட்டியை நிறுத்தவும்
- **B-** குளிரூட்டியை போடவும்
- $\mathbf{C}$  ஆய்வுகூடத்தின் வெப்பநிலையை வாசிக்கவ
- $D$  வெப்பநிலை 25°C இலும் கூடியதா
- $E$  வெப்பநிலை 25°C இலும் குறைந்ததா
- **F** வெப்பநிலையை பிரதி செய்யவும்

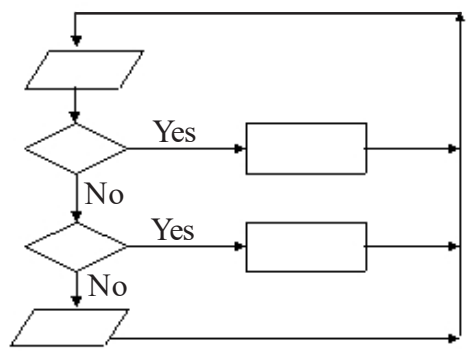

## [kalvi.lk](https://kalvi.lk)

04. பத்து மாணவர்கினால் கணிதப் பாடத்திற்குப் பெறப்பட்ட புள்ளிகளை உள்ளீடு செற்து அப்புள்ளிகளின் சராசரிப்பெறுமானத்திற்கேற்ப வருவிளைவை வெளிப்படுத்துவதற்காக உருவாக்கிய பாச்சற்கோட்டுப்படம் கீழே காணப்படுகின்<u>றது</u>

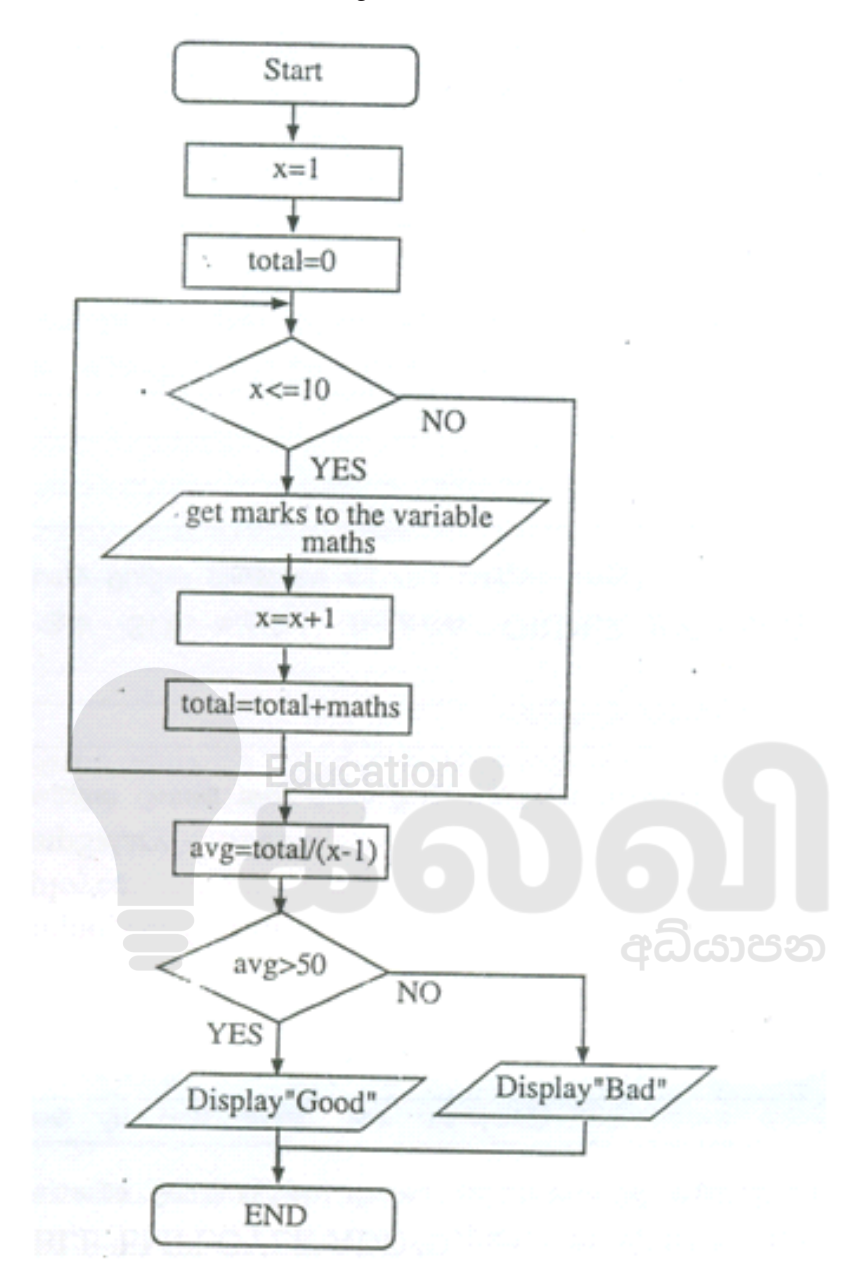

- $(i)$  இப்பாச்சற் கோட்டுப்படத்திற்குரிய போல்க்குறி $(i)$ றறையை எழுதுக.
- $(ii)$  இப்பாச்சற் கோட்டுப்படத்தில் காணத்தக்க கட்டுப்பாட்டு கட்டமைப்புக்களைக் குறிப்பிடுக.

## [kalvi.lk](https://kalvi.lk)

விடைகள் - பகுதி 1

| Qu.No | Ans | Qu.No | Ans |
|-------|-----|-------|-----|
| 01    | 02  | 07    | 02  |
| 02    | 04  | 08    | 04  |
| 03    | 04  | 09    | 01  |
| 04    | 02  | 10    | 04  |
| 05    | 03  | 11    | 02  |
| 06    | 01  | 12    | 01  |

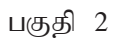

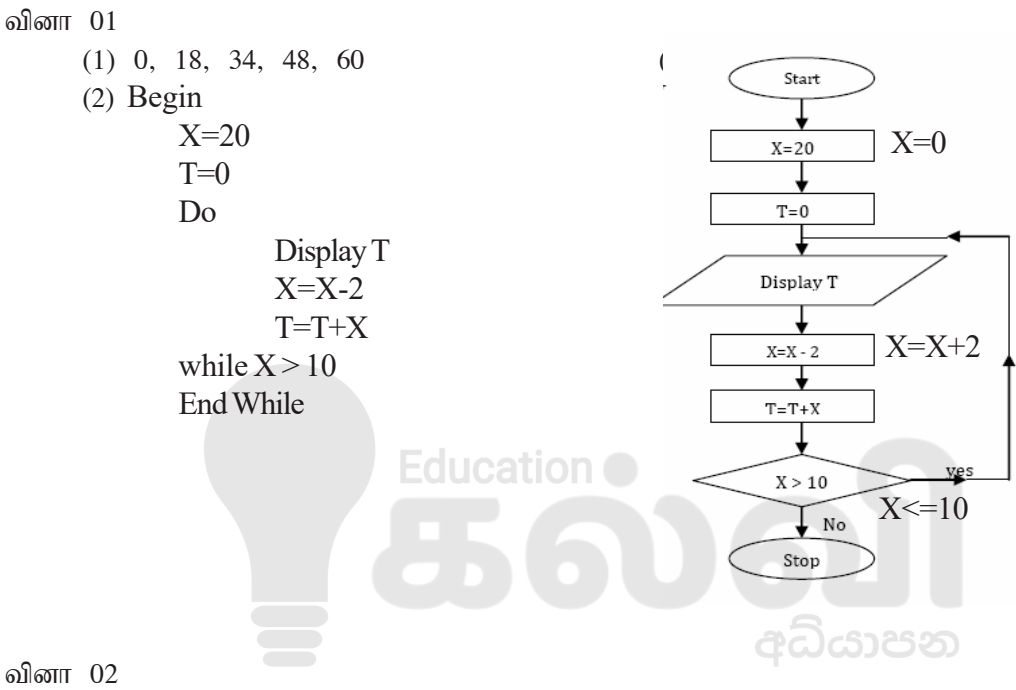

 $(1)$  மாணவர் பெயர், மாணவர் அனுமதி இலக்கம்

 $(2)$  மாணவர் பெயர், இல்லம்

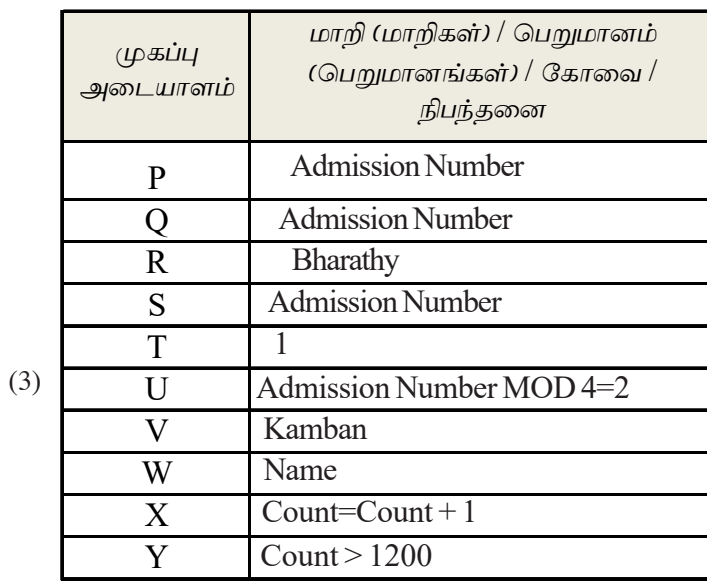

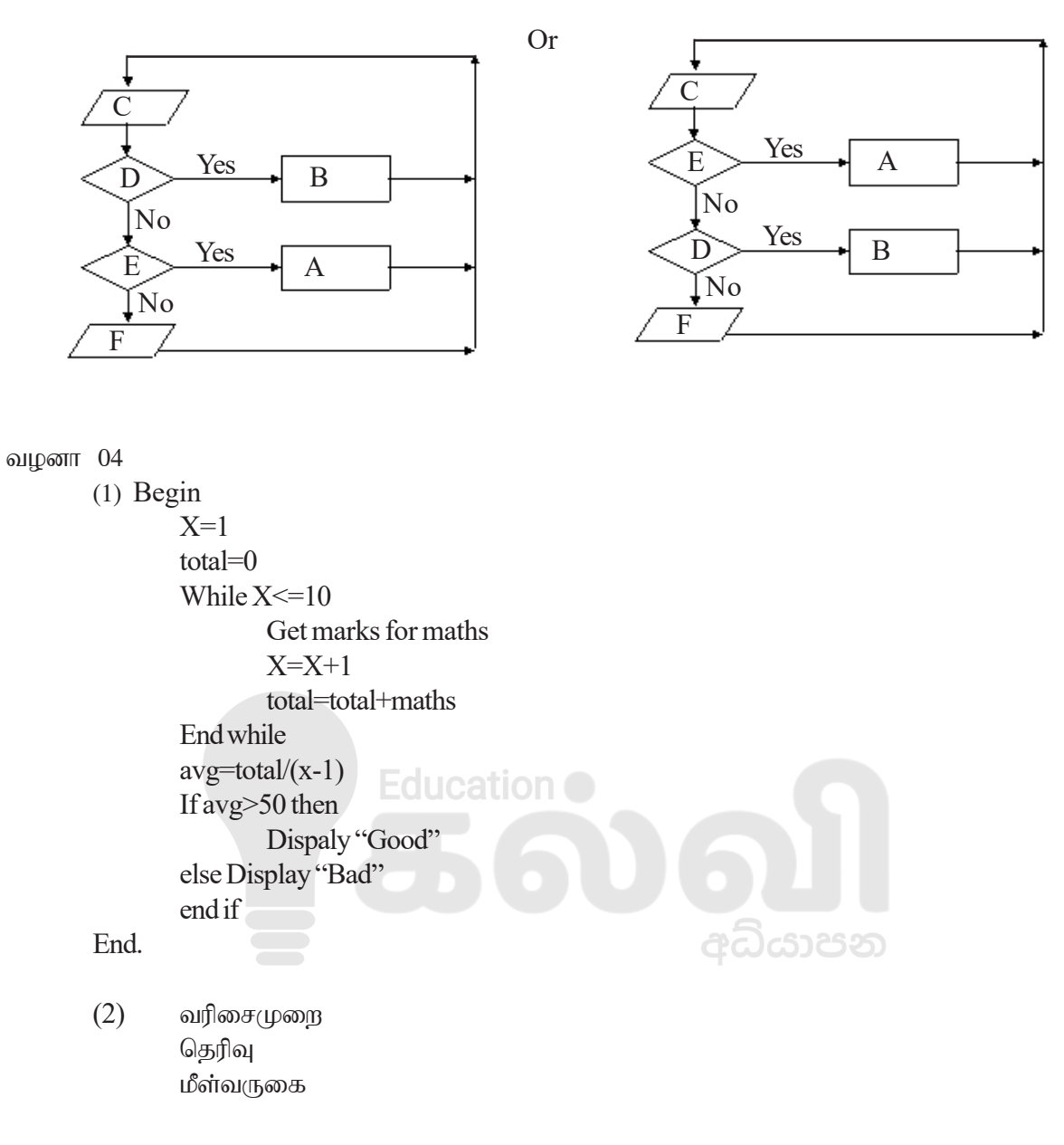